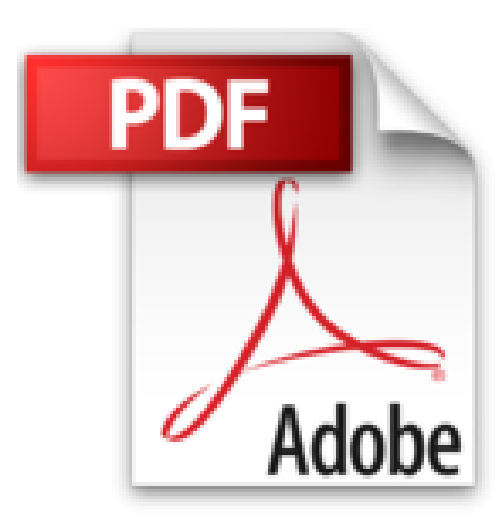

## **Illustrator CC - pour PC/Mac**

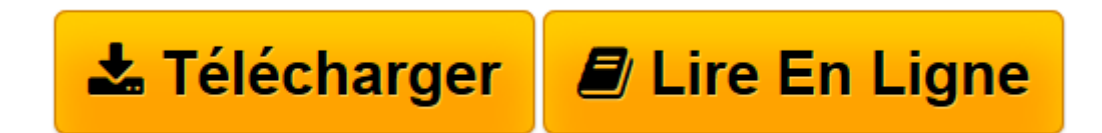

[Click here](http://bookspofr.club/fr/read.php?id=2746088495&src=fbs) if your download doesn"t start automatically

## **Illustrator CC - pour PC/Mac**

Didier MAZIER

**Illustrator CC - pour PC/Mac** Didier MAZIER

**[Télécharger](http://bookspofr.club/fr/read.php?id=2746088495&src=fbs)** [Illustrator CC - pour PC/Mac ...pdf](http://bookspofr.club/fr/read.php?id=2746088495&src=fbs)

**[Lire en ligne](http://bookspofr.club/fr/read.php?id=2746088495&src=fbs)** [Illustrator CC - pour PC/Mac ...pdf](http://bookspofr.club/fr/read.php?id=2746088495&src=fbs)

## 438 pages

Présentation de l'éditeur

Ce livre de la collection Studio Factory détaille chaque fonction du logiciel de dessin vectoriel Illustrator CC. Après une présentation de l'environnement et des formats de fichiers gérés par Illustrator (ai, eps, pdf, svg...), vous découvrirez comment utiliser les outils pour créer des formes diverses, pour insérer du texte et le mettre en forme grâce à l'outil Retouche de Texte. Vous apprendrez à modifier les objets en leur appliquant des attributs, des styles, des effets, des transformations (notamment avec le Concepteur de formes, le mode de dessin A l'intérieur et la Grille de perspective) et vous verrez comment transformer une photo en image vectorielle grâce à la vectorisation dynamique. Vous explorerez les fonctionnalités comme la gestion avancée des dégradés de contours, les motifs répétitifs et le réglage précis du flou gaussien. Pour optimiser votre travail, vous exploiterez les symboles, les calques, les plans de travail multiples et créerez des scripts. Enfin, vous découvrirez les fonctions d'Illustrator qui permettent de créer des images optimisées pour le web au format gif, png, jpeg, swf ou svg, l'assemblage de fichiers et l'export de styles CSS. Biographie de l'auteur Didier Mazier, Designer Web et Print, est également formateur sur les logiciels pré-presse, parmi lesquels Illustrator occupe une place particulière puisque c'est le premier outil graphique qu'il a déployé en agence dès 1989. Depuis, il suit avec intérêt son évolution tant au niveau de ses possibilités techniques et créatives que pour ses applications métier. à travers ce livre, il transmet sa passion et toute son expérience sur ce logiciel Adobe.

Download and Read Online Illustrator CC - pour PC/Mac Didier MAZIER #3AWVUC7E1X4

Lire Illustrator CC - pour PC/Mac par Didier MAZIER pour ebook en ligneIllustrator CC - pour PC/Mac par Didier MAZIER Téléchargement gratuit de PDF, livres audio, livres à lire, bons livres à lire, livres bon marché, bons livres, livres en ligne, livres en ligne, revues de livres epub, lecture de livres en ligne, livres à lire en ligne, bibliothèque en ligne, bons livres à lire, PDF Les meilleurs livres à lire, les meilleurs livres pour lire les livres Illustrator CC - pour PC/Mac par Didier MAZIER à lire en ligne.Online Illustrator CC - pour PC/Mac par Didier MAZIER ebook Téléchargement PDFIllustrator CC - pour PC/Mac par Didier MAZIER DocIllustrator CC - pour PC/Mac par Didier MAZIER MobipocketIllustrator CC - pour PC/Mac par Didier MAZIER EPub

## **3AWVUC7E1X43AWVUC7E1X43AWVUC7E1X4**